## **Make Online Offer to Hire**

## **Make Online Offer to Hire**

This document is intended to address the questions that Human Resources receives in regards to making an online offer in PageUp to finalizing the hire in Core-CT. This document illustrates the steps of a hire.

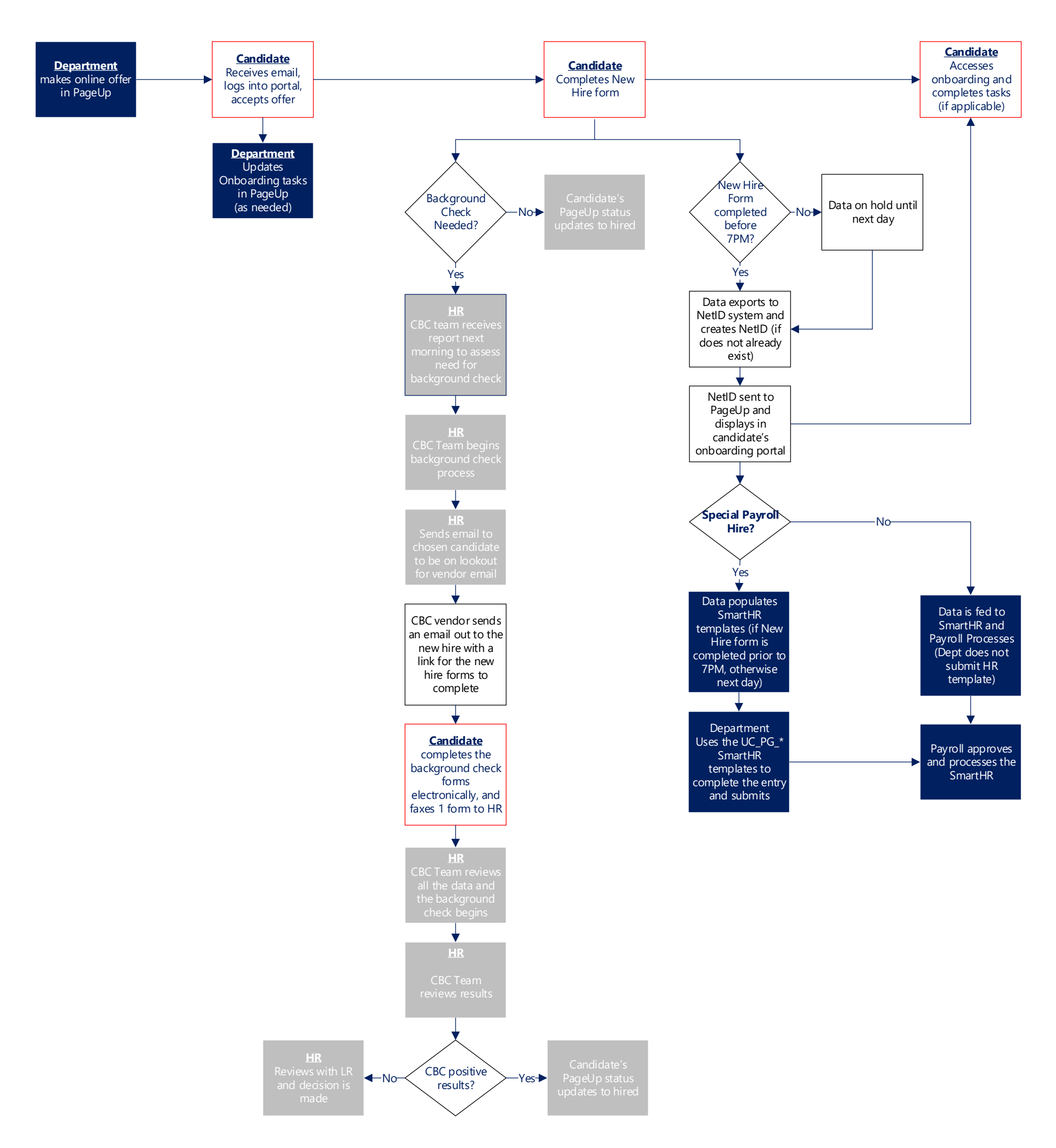